## **FAQ - CLI access**

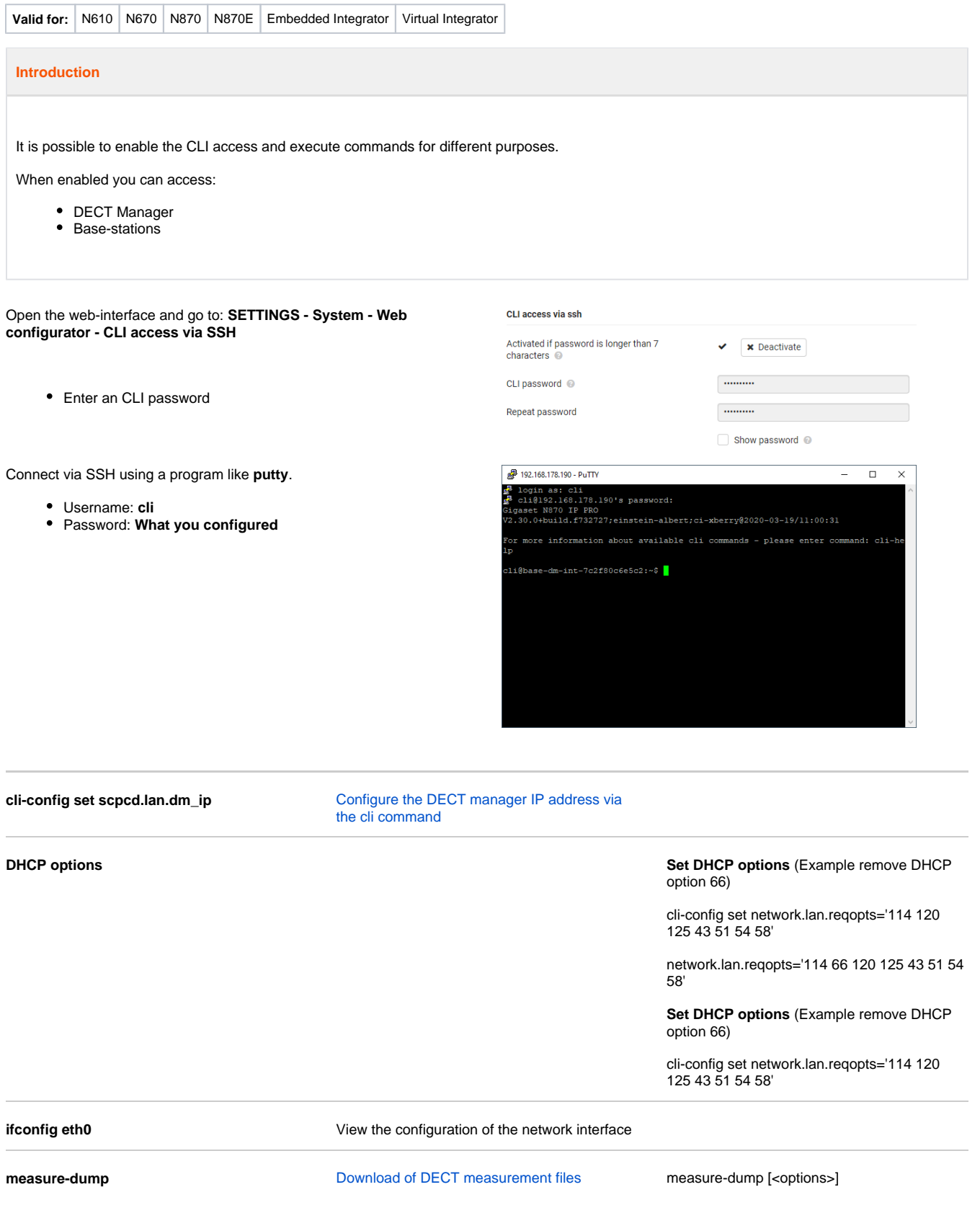

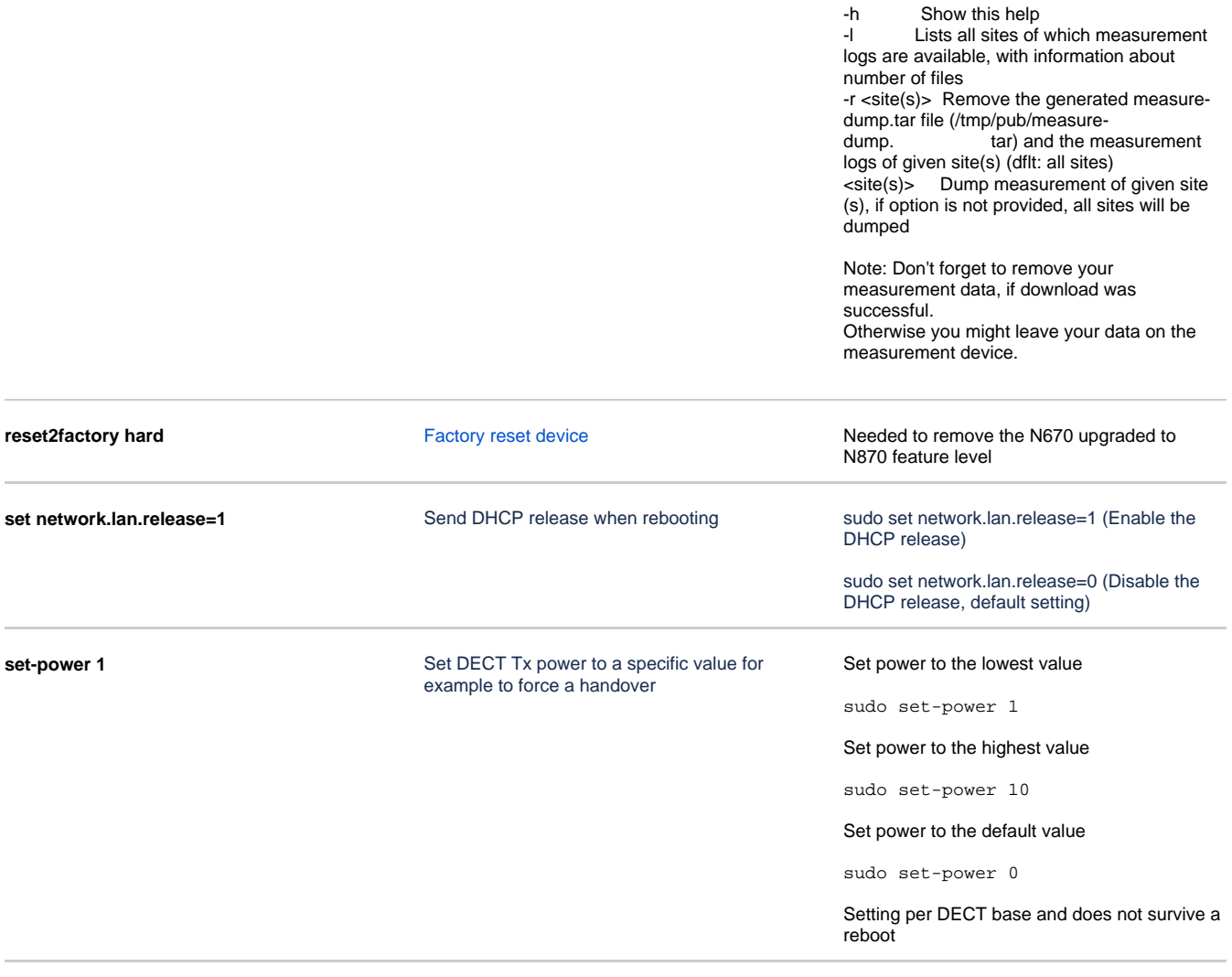

**scheduled-reboot** [Creating a reboot scheduling plan](https://teamwork.gigaset.com/gigawiki/display/GPPPO/FAQ+-+Reboot+%28Automatic%29+via+CLI)

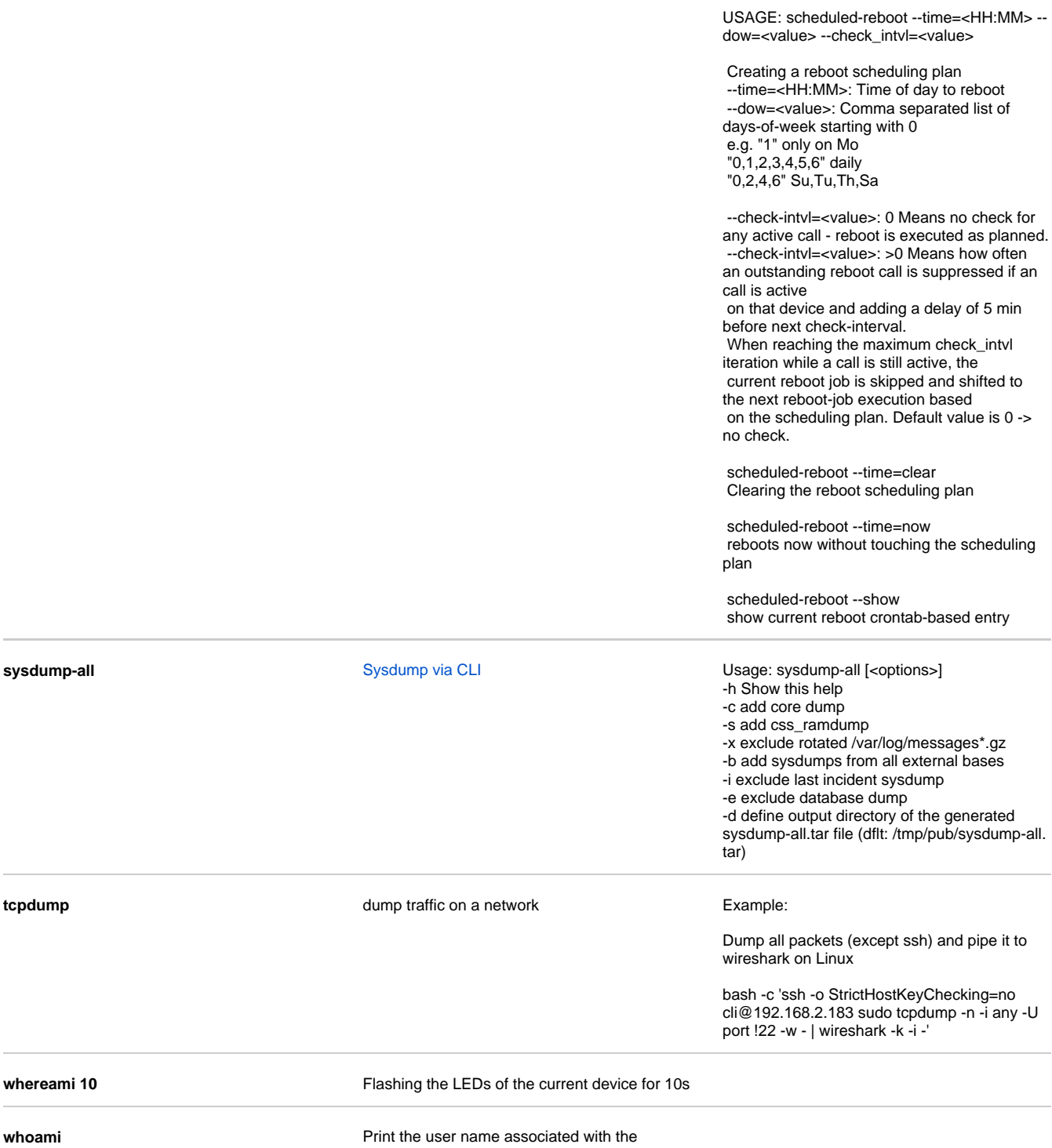

current effective user id